# **EFICIENCIA Y SECTOR PÚBLICO: CÓMO MEJORAR EL CONTROL DE LA GESTIÓN PÚBLICA\***

# **Diego Prior**

Universitat Autónoma de Barcelona

# **Jordi Surroca**

Universidad Carlos III de Madrid

La administración sanitaria, como la mayoría de organismos del sector público, suele encontrar dificultades para lograr consenso respecto a la correcta definición de objetivos, y también cuando define sistemas de control para observar hasta qué punto se consiguen estos objetivos. Con el fin de mejorar la gestión pública, existen trabajos de investigación que relacionan el ámbito del management con el análisis de la productividad y ofrecen instrumentos que pueden ser de mucha utilidad. Con esta orientación, en este trabajo conectamos las teorías de la agencia y de la producción para describir de qué forma es posible fijar un sistema de incentivos aplicable a la gestión pública y cómo supervisar la productividad de los gestores públicos. Para que el sistema de remuneración tenga el deseado efecto motivador, debemos calcular la distancia que separa el *output* observado del *output* potencial; calculado este último mediante el uso de fronteras no paramétricas de Análisis Envolvente de Datos. Los resultados obtenidos confirman la validez y aplicabilidad de la propuesta presentada.

Palabras clave: gestión pública, incentivos, teoría de agencia, DEA, detección de *outliers*, enmascaramiento de datos.

# 1. INTRODUCCIÓN

En el marco de la teoría de la agencia, existe una abundante literatura económica demostrando que, en determinadas ocasiones, las decisiones

<sup>(\*)</sup> Diego Prior agradece la ayuda concedida por el Ministerio de Ciencia y Tecnología a través del proyecto SEC2003-04770 y Jordi Surroca agradece la ayuda concedida por el Ministerio de Ciencia y Tecnología a través del proyecto SEC2003-03797.

que toman los directivos dañan a sus propias organizaciones. Esto puede ocurrir cuando resulta imposible conseguir que el contrato de agencia (mecanismo mediante el cual el principal, propietario, transfiere ciertas competencias al agente, directivo) describa exhaustivamente qué se debe hacer cuando aparecen contingencias no previstas. Así, cuando ambas partes poseen diferentes niveles de información, el directivo dispondrá de discrecionalidad para tomar decisiones en su beneficio y que pueden perjudicar los intereses del principal (Laffont y Tirole, 1986). En este contexto, la adopción de mecanismos de gobierno, como los sistemas de incentivos o el control de la gestión, permiten aliviar este conflicto de agencia (Tirole, 2001).

En el sector público, donde la disciplina del mercado llega de forma muy atenuada (Leibenstein, 1966) y es difícil introducir incentivos basados en resultados, la adopción de mecanismos de gobierno es de importancia capital. Por otra parte, sabemos que, cuando la autoridad pública introduce incentivos, no siempre obtiene el efecto deseado. Recordemos, por ejemplo, la experiencia estadounidense del pago a los hospitales en función de los costes incurridos; lo que, como bien apuntan Byrnes y Valdmanis (1994), justamente se convierte en un incentivo para mantener unos costes altos e ineficientes. Una situación similar también afectó a los hospitales públicos españoles entre los años 1992 y 1997. Así, el esquema que regulaba la relación entre la administración central y cada hospital público estaba recogido en el denominado "contrato programa", acuerdo mediante el cual los hospitales negociaban los objetivos de producción y los presupuestos que recibirían en próximos ejercicios. El funcionamiento de este contrato prospectivo quedaba desvirtuado por la tendencia al ocultamiento de los niveles potenciales de actividad que cada hospital era capaz de realizar. De hecho, en ese periodo histórico los directivos públicos hicieron gala de una gran coherencia porque, tal y como se demuestra en González y Ventura (2000) y Ventura, González y Cárcaba (2004), era más que evidente la existencia del denominado "efecto ratchet", mediante el cual los hospitales más cumplidores eran también los que afrontaban un mayor aumento en los objetivos de posteriores ejercicios.

El presente trabajo extiende las propuestas realizadas por Bogetoft (1994, 1995) para estudiar la fijación de un sistema de incentivos económicos, suponiendo que las decisiones sobre el esfuerzo no son verificables y donde se desconoce la tecnología de producción empleada por las organizaciones públicas. El resultado de la aplicación de nuestra propuesta consiste en la identificación de una "frontera razonable", definidora de unos objetivos de productividad y de eficiencia técnica<sup>1</sup> y que

<sup>(1)</sup> En un excelente artículo, Pestiau y Tulkens (1993) indican que los objetivos de eficiencia técnica siempre serán idóneos en el sector público. Así, a pesar de la complejidad que representa el establecimiento de objetivos múltiples, el único objetivo cuya mejora no impide conseguir otros es el de la eficiencia técnica. En otros términos, producir muy poco o emplear demasiados factores, comparado con lo que es técnicamente factible, nunca se debería justificar, cualesquiera que sean los múltiples objetivos de las organizaciones públicas.

posee dos características esenciales: 1) dichos objetivos están basados en la noción de eficiencia técnica, es decir, se pretende fomentar todo comportamiento que la mejore; y 2) planteamos unos objetivos óptimos, pero también deseamos que sean factibles; es decir, garantizando que todo punto de la frontera es alcanzable porque no existe ningún tramo que dependa de una única observación. En otros términos, la frontera que denominamos "razonable" es estadísticamente independiente de cualquier unidad que forme parte de ella. Esta condición nos dirige hacia la detección de observaciones influyentes y a la medición de sus efectos sobre la eficiencia del resto de observaciones que componen la muestra analizada.

El resto del artículo sigue la siguiente estructura. Tras esta introducción, el apartado 2 establece la relación entre la teoría de la agencia y el Análisis Envolvente de Datos, de forma que sea posible establecer los mecanismos de control de la gestión pública. En el apartado 3 proponemos un proceso iterativo que conduce a la construcción de la frontera razonable, base necesaria para fijar los incentivos indicados en la sección precedente. El apartado 4 presenta los resultados obtenidos de la aplicación del método propuesto a una muestra de hospitales públicos españoles. El artículo finaliza con una síntesis de las principales conclusiones.

### 2. LA RELACIÓN DE AGENCIA Y EL ANÁLISIS ENVOLVENTE DE DATOS

Supongamos que en una determinada organización es imposible observar los esfuerzos individuales de los agentes, situación seguramente mayoritaria en el sector público. En estas condiciones, aceptemos que la pérdida de productividad provocada por el problema de riesgo moral (es decir, la posibilidad de que el agente busque objetivos personales en detrimento de los intereses del principal) puede ser aproximada realizando un análisis benchmark (o sea, comparando las realizaciones de cada agente con las del resto). Así, supongamos que el esfuerzo ejercido por el agente  $k$ ,  $e^{k}$ , tiene un impacto directo en el nivel de *output* que éste produce,  $y^k = F[x^k, e^k]$ , donde  $y^k$  expresa el nivel de *output* obtenido y  $x^k$  el input consumido. Por otra parte, es fácil aceptar que, cuando el agente aplica un nivel de esfuerzo superior o pone mayor diligencia en el desarrollo de sus atribuciones  $-e^{k^*}$ , y aunque se consuma el mismo nivel de inputs reales, el *output* obtenido será mayor,  $y^{k*} = F [x^k, e^{k*}]$ . De esa forma, para un consumo dado de recursos productivos,  $x<sup>k</sup>$ , y asumiendo proporcionalidad entre el nivel de esfuerzo y el output obtenido, el problema de riesgo moral (RM) se aproxima a la relación entre el output potencial y el output observado,  $RM^k = e^{k^*}/e^k \sim y^{k^*}/y^k$ . Si se cumplen los supuestos indicados, tenemos ya un método relativamente sencillo para determinar el problema de riesgo moral. Nos queda pendiente, sin embargo, la identificación de la función de producción  $F(x<sup>k</sup>, e<sup>k</sup>)$ .

En la literatura sobre Análisis Envolvente de Datos (en adelante DEA, de Data Envelopment Analysis), la falta de información sobre la tecnología de producción se supera construyendo una frontera empírica, sin requerir supuestos excesivos. Esta frontera se determina a partir del conjunto de producción posible, T, que incluye todas las observaciones existentes y satisface las condiciones de convexidad, monotonicidad y libre disponibilidad de factores y productos (véase Banker y Thrall, 1992):

$$
T = \{(x, y): x \ge \sum_{k=1}^{K} \lambda^k x^k, y \le \sum_{k=1}^{K} \lambda^k y^k, \lambda^k \ge 0, k = 1,..., K\}
$$
 [1]

Definido el conjunto de posibilidades de producción, T, se formulan K problemas de programación lineal, uno por observación, para calcular el output potencial alcanzable por cada unidad:

$$
\begin{aligned}\n\text{Max } \theta^{\circ} \\
\text{s.a. } \sum_{k=1}^{K} \lambda^{k} \mathsf{y}_{j}^{k} &\geq \theta^{\circ} \mathsf{y}_{j}^{o}; j = 1, \dots, J \\
\sum_{k=1}^{K} \lambda^{k} \mathsf{x}_{j}^{k} &\leq \mathsf{x}_{j}^{\circ}; i = 1, \dots, J\n\end{aligned}
$$
\n[2]

donde el superíndice "o" indica cuál es la observación sometida a análisis. De la solución del programa anterior, el coeficiente obtenido,  $\theta^* \geq 1$ , representa la cantidad en que deben aumentar proporcionalmente los J outputs de la unidad analizada para alcanzar la frontera y cumplir los intereses del principal. Por tanto, el output que potencialmente se podría alcanzar, dada la disponibilidad actual de recursos puede cuantificarse en  $\theta^o{}^* \cdot \mathbf{v}^o$ . Por otra parte, si  $\theta^{\circ*}$  = 1, sabremos que el agente está aplicando un esfuerzo máximo  $(e^{\circ})$ , pues el *output* observado coincide con el potencial.

Dado el anterior resultado, el problema de riesgo moral dependerá de la relación entre el *output* potencial y el observado (que es el resultado de la decisión tomada por el agente sobre el nivel de esfuerzo que decide aplicar,  $e^{\circ}$ );

$$
RM^{\circ} = \frac{y^{\circ}}{y^{\circ}} = \frac{\theta^{\circ} \cdot y^{\circ}}{y^{\circ}} = \theta^{\circ*}
$$
 [3]

coeficiente que tiene un valor superior o igual a la unidad. Aceptando la relación propuesta entre esfuerzo y eficiencia frontera, el principal podría introducir un sistema de incentivos basado en el coeficiente  $\theta^{\circ *}$ :

$$
s^{\circ} [\theta^{\circ}] = \begin{cases} v^{\circ} (e^{\circ}) \Leftrightarrow \theta^{\circ} = 1, \\ 0 \Leftrightarrow \theta^{\circ} > 1 \end{cases}
$$
 [4]

donde el agente recibe un salario eficiente,  $s^o[\theta^o]$ , que justo le compensa por la desutilidad generada por el esfuerzo,  $v^{\circ}(e^{\circ})$ , si sólo si el *output* observado del hospital se iguala a su nivel potencial. En caso contrario, el agente no recibiría compensación alguna<sup>2</sup>.

<sup>(2)</sup> Holmström (1982) sugiere un sistema de remuneración de "todo o nada": el agente recibe una compensación de igual importe a la desutilidad que le genera el esfuerzo si y sólo si el nivel de producción es eficiente (en nuestro caso, cuando  $\theta^* = 1$ ). En cualquier otro caso, el agente no recibiría compensación alguna. Con semejante sistema de remuneración se demuestra que el agente tendrá incentivos para alcanzar el nivel de producción eficiente. Obviamente, otros sistemas de incentivos podrían tener el mismo efecto motivador; por ejemplo, que la remuneración fuese decreciente con θ.

El sistema de remuneración [4] incentiva a los agentes ineficientes a incrementar su esfuerzo hasta situar los outputs en sus niveles potenciales, con lo cual queda controlado el problema de riesgo moral. En su hipotética aplicación práctica hay que disponer, sin embargo, de soluciones para los problemas que aparecerán. En este trabajo afrontamos dos de ellos: 1) cómo mantener la motivación de los hospitales eficientes, y 2) de qué forma es posible controlar la presencia de mediciones extremas que desvirtúan la frontera de posibilidades de producción.

#### 2.1. Primer problema: la medición del desempeño en los hospitales eficientes

Consideremos la decisión del gerente de un hospital eficiente. La contrapartida monetaria que este agente recibe por su esfuerzo es  $v^{\circ}(e^{\circ})$ . El problema aparece al comprobar que el sistema de remuneración [4] no discrimina entre unidades eficientes, por lo que los gestores de estos hospitales carecerán de incentivos para, después de alcanzar el output potencial, continuar aumentando su esfuerzo y conseguir ulteriores mejoras en eficiencia.

Para superar este problema, Bogetoft (1994) propone estimar el output potencial de cada observación a partir del denominado "coeficiente de supereficiencia" de Andersen y Petersen (1993), el cual construye la frontera sin incluir la unidad en evaluación. Considérese, en este sentido la modificación de Andersen y Petersen (1993) al programa [2]:

$$
\begin{array}{ll}\n\text{Max} & \hat{\theta}^o \\
\theta^{\nu} \hat{\lambda}^k & \\
\text{s.a.} & \sum_{\substack{k=1 \\ k \neq o}}^K \hat{\lambda}^k \, y_j^k \ge \hat{\theta}^o \, y_j^o; \, j = 1, \dots, J \\
\sum_{\substack{k=1 \\ k \neq o}}^J \hat{\lambda}^k \, x_i^k \le x_j^o; \, i = 1, \dots, J\n\end{array} \tag{5}
$$

Con esta modificación, el índice de supereficiencia  $\hat{\theta}^{\circ*}$  no está censurado en <sup>1</sup> (un hospital eficiente puede obtener un valor igual o inferior a la unidad). En este caso, para  $\hat{\theta}^{\circ*}$  < 1 la observación evaluada podría continuar siendo eficiente, incluso reduciendo sus outputs. Por su parte, los hospitales ineficientes mantienen un índice  $\theta^{\circ*}$  idéntico al del programa [2]. Tenemos, pues, un criterio general que determina el output potencial para todas las observaciones analizadas:

$$
\hat{\mathbf{y}}^{o**} = \hat{\theta}^{o*} \cdot \mathbf{y}^{o*} \tag{6}
$$

y será fácil redefinir el problema de riesgo moral como

$$
RM^{\circ} = \frac{\hat{\gamma}^{\circ}}{\hat{\gamma}^{\circ}} = \frac{\hat{\theta}^{\circ}}{\hat{\gamma}^{\circ}} = \hat{\theta}^{\circ*} \tag{7}
$$

coeficiente que puede tomar cualquier valor positivo.

Consecuentemente, el principal podría motivar el esfuerzo de los agentes introduciendo el siguiente sistema de incentivos:

$$
\hat{S}^{\circ} \; [\hat{\theta}^{\circ}] = \begin{cases} V^{\circ} (\hat{\theta}^{\circ}) \Leftrightarrow \hat{\theta}^{\circ} \leq 1, \\ 0 \qquad \Leftrightarrow \hat{\theta}^{\circ} > 1 \end{cases} \tag{8}
$$

La expresión *[8]* consigue que el agente vea compensado todo esfuerzo que pueda mover la frontera de posibilidades de producción.

Acabamos de dar solución al problema de la motivación de los agentes eficientes. Aparece ahora el problema inverso: ¿cómo motivar a los agentes ineficientes si éstos perciben que la frontera es inalcanzable? Éste es, justamente, el objetivo que nos planteamos en el siguiente apartado.

#### 2.2. Segundo problema: la presencia de mediciones inalcanzables y "enmascaradas"

Supongamos que, debido a la accesibilidad a *inputs* de mejor calidad, por operar en un ambiente más favorable, o por cualquier otro efecto individual, los agentes tienen el convencimiento de que ciertos segmentos de la frontera son totalmente inalcanzables. Esta situación puede generar un efecto perverso sobre los incentivos del agente porque, anticipando que no podrá alcanzar los objetivos de esfuerzo definidos por el principal, éste puede desistir y acabar reduciendo el esfuerzo aplicado.

La problemática de las mediciones inalcanzables puede describirse desde una perspectiva más técnica. Así, en el contexto del análisis frontera, la presencia de observaciones inalcanzables se debe a la existencia de observaciones extremas que a la vez son influyentes (véase Timmer, 1971, Wilson y Jadlow, 1982, Dusansky y Wilson, 1994, 1995, Wilson, 1995, y Pastor et al., 1999). El problema asociado con este tipo de observaciones es que ejercen una gran influencia en la evaluación del resto de la muestra, de modo que la eliminación de una observación influyente ocasiona un cambio global superior al producido por la eliminación de una observación no influyente.

Aunque, en el entorno de la evaluación DEA, hay propuestas para comprobar la existencia de mediciones extremas, existe todavía un fenómeno pendiente de resolución: la presencia de "unidades enmascaradas". Calificamos como enmascaradas a aquellas que pasan a integrar el conjunto eficiente después de una exclusión, pudiendo ésta ejercer una influencia desproporcionada sobre la eficiencia de la muestra restante.

El problema de enmascaramiento de datos (data masking) no es nuevo. De hecho, ha sido tratado anteriormente en un entorno paramétrico (ver Ezzamel y Mar-Molinero, 1990), aunque todavía no ha recibido atención en el contexto DEA. Justamente, para controlar los fenómenos de enmascaramiento, presentamos en el siguiente apartado un proceso iterativo que identifica a las unidades extremas e influyentes y que, adicionalmente, descubre las posibles unidades enmascaradas.

### 3.VALORACIÓN DEL DESEMPEÑO CON UNA FRONTERA RAZONABLE

Aceptando la necesidad de contar con un sistema de incentivos para limitar el problema de riesgo moral, la autoridad sanitaria y los gerentes de hospitales pueden negociar cuáles son los niveles relevantes de esfuerzo que deben ser fijados en el sistema de incentivos; esto es, qué hospitales sirven de referencia para establecer los incentivos y cuál es la "frontera razonable". La autoridad sanitaria estará interesada en que los objetivos estén próximos a su nivel potencial, mientras que los gerentes pueden desear metas factibles con un menor esfuerzo. El proceso de negociación acabará, pues, en la fijación de una frontera razonable que no debe contener observaciones inalcanzables.

Basándonos en el esquema anterior, nuestra propuesta consiste en formular un método iterativo de evaluación de la eficiencia que contiene dos etapas:

#### ETAPA 1:

Se trata de verificar si, al eliminar la observación que ocupa la primera posición en el ranking de eficiencia del programa [5], se percibe una variación significativa en la distribución de los niveles de eficiencia del resto de la muestra.

Sea la observación  $r, r \in (1,...,K)$ , aquélla que obtiene el mínimo índice de eficiencia  $\hat{\theta}^*$  al aplicar el programa [5]. En esta etapa computamos la eficiencia del resto de observaciones, pero eliminando a <sup>r</sup> de la muestra, lo que equivale a resolver el siguiente programa:

$$
\begin{array}{ll}\n\text{Max} & \hat{\theta}_{-r}^o \\
\stackrel{\hat{\theta}_{-r}}{\underset{k=0, r}{\lambda_{i}}} & \hat{\lambda}_{i}^{\mu} \mathbf{y}_{j}^k \geq \hat{\theta}_{-r}^o \mathbf{y}_{j}^o; j = 1, \dots, J \\
\text{s.t.} & \sum_{\substack{k=1 \\ k \neq o, r}} \hat{\lambda}_{i}^{\mu} \mathbf{x}_{i}^k \leq \mathbf{x}_{i}^o; j = 1, \dots, I\n\end{array} \tag{9}
$$

Donde el subíndice " $-r$ " indica que la observación  $r$  no se incluye en la muestra. Para determinar la influencia de r, comparamos los coeficientes que se obtienen del programa  $[5]$ , pero sin tener en cuenta el de la observación *r,*  $\hat{\theta}^* = (\hat{\theta}^{1*},...,\, \hat{\theta}^{r-1*},\, \hat{\theta}^{r+1*},...,\, \hat{\theta}^{K*})$ *,* y los coeficientes del programa *[9],*  $\hat{\theta}^*_{-r} = (\hat{\theta}^{r*}_{-r},...,\ \hat{\theta}^{k*}_{-r})$ *.* A partir de ahí, aceptamos que r es una observación influyente si la distribución de  $\hat{\theta}^* = (\hat{\theta}_1^*,...,\ \hat{\theta}_r^{-1*},\ \hat{\theta}^{r+1*},...,\ \hat{\theta}^{K*})$  es estadísticamente diferente de la distribución de  $\hat{\theta}^*_{-r} = (\hat{\theta}^{1*}_{-r} \hat{\theta}^{k*}_{-r}).$ 

#### ETAPA 2:

Si la conclusión del paso anterior es positiva, <sup>r</sup> es eliminada de la muestra, se aplica nuevamente el programa [5] y reiniciamos la primera etapa. El proceso iterativo concluye cuando no se puede rechazar la hipótesis nula de igualdad de distribuciones.

El diagnóstico sobre la influencia de las observaciones depende de los  $\hat{\theta}^*$ . Estamos suponiendo, por tanto, que los coeficientes de eficiencia son

variables aleatorias con una distribución de probabilidad F (Banker, 1993)<sup>3</sup>. En este sentido, han sido varios los *tests* utilizados en la literatura DEA para contrastar hipótesis relativas a la distribución de los coeficientes de eficiencia. El criterio más generalizado es la utilización de los test no paramétricos de Wilcoxon, de Mann Whitney o el test de la suma de rangos (véase, por ejemplo, Bynes y Valdmanis, 1994). Existen también otros trabajos que utilizan contrastes estadísticos diferentes, como los tests de Banker (1993) y el test no paramétrico de Kolmogorov-Smirnov (Giokas, 2001). En este sentido, como acertadamente indica Kittelsen (1993), cuando las dos medidas de eficiencia están calculadas para las mismas unidades, lo más aconsejable es aplicar el test de Wilcoxon<sup>4</sup>.

El test de Wilcoxon contrasta si dos distribuciones de probabilidad difieren en su mediana mediante el siguiente estadístico:

$$
z = \frac{T_{+} - \frac{n \cdot (n+1)}{4}}{\sqrt{\frac{n \cdot (n+1) \cdot (2n+1)}{24}}} \tag{10}
$$

Donde n es el número de observaciones de la muestra (que será diferente en cada iteración). En la primera iteración  $n = K - 1$ , lo que corresponde a la muestra total sin considerar a la observación <sup>r</sup> (justamente aquélla cuya influencia estamos analizando). Por su parte,  $T<sub>+</sub>$  es el mínimo de dos valores, la suma de rangos positivos y la suma de rangos negativos. Para calcular estos rangos primero se determina la diferencia entre los coeficientes  $\theta^*$ y  $\theta^*_{\text{\tiny -}r}$  ordenando los valores absolutos de dichas diferencias. Asignamos el rango 1 a la menor diferencia y  $n$  a la mayor diferencia<sup>5</sup>. Finalmente, para obtener los rangos positivos (negativos) sumamos los rangos cuando las diferencias son positivas (negativas). La hipótesis nula implica que las distribuciones de probabilidades de  $\hat{\theta}^*$ y  $\hat{\theta}^*_{\text{\tiny \tiny \bf{-}}}$  son idénticas. Si z toma valores inferiores a  $-z_{\alpha/2}$  o superiores a  $z_{\alpha/2}$ , podremos rechazar la hipótesis nula.

Concluyendo, nuestra propuesta para establecer el sistema de incentivos a los gestores públicos tiene unas interesantes propiedades: 1) soluciona el problema de la falta de motivación de los agentes eficientes, 2) corrige la presencia de observaciones inalcanzables, y 3) resuelve el problema de las observaciones influyentes enmascaradas en las iteraciones iniciales. Por otra parte, la propia forma de determinar la frontera sirve de

<sup>(3)</sup> Sin este supuesto carecería de sentido la utilización de los métodos estadísticos.

<sup>(4)</sup> Pero si los modelos están anidados, este test no es significativo porque el signo de cualquier cambio en la eficiencia es el mismo para todas las unidades. Para modelos anidados se puede calcular los coeficientes de correlación de Pearson o de Spearman, que reflejarán el cambio de ordenación de las unidades en función del indicador de eficiencia.

<sup>(5)</sup> Si hay diferencias iguales se asigna el valor promedio de los rangos atribuibles.

instrumento al principal para convencer a los agentes de su significación porque, eliminadas las observaciones influyentes, cualquier ulterior modificación no va a tener efecto alguno. Es decir, la frontera es estable e independiente de cualquier miembro.

#### 4. DEFINICIÓN DE VARIABLES, APLICACIÓN Y RESULTADOS OBTENIDOS

Los datos utilizados en esta aplicación proceden de la encuesta EESRI (Estadística de Establecimientos Sanitarios con Régimen de Internado, Ministerio de Sanidad y Consumo, 1995), que contiene información de los hospitales integrados en la red hospitalaria pública. Únicamente consideramos a los hospitales generales con más de 200 camas, elevándose a 137 el número total de observaciones que componen la muestra<sup>6</sup>.

De acuerdo con Chillingerian y Sherman (1990), nuestra aplicación se concentra en la eficiencia de la gestión hospitalaria, aunque en la asistencia sanitaria el análisis puede extenderse hasta llegar a la determinación del nivel de eficiencia del personal médico<sup>7</sup>. Basándonos en esta noción de eficiencia, la elección de las variables de output es la siguiente:

 $y_i$ : Número total de altas asignadas a medicina interna, especialidades médicas, cirugía general y digestiva, traumatología, obstetricia y ginecología.

 $y_2$ : Número total de estancias asignadas a medicina interna, especialidades médicas, cirugía general y digestiva, traumatología, obstetricia y ginecología.

 $v_3$ : Número total de consultas externas, asistencia médica de pacientes externos para el diagnóstico, el tratamiento y el seguimiento de los casos clínicos.

Por su parte, los inputs son:

 $x_1$ : Personal médico y otros titulares superiores de los distintos servicios del hospital, médicos de guardia, farmacéuticos y otros titulares superiores, ponderados a 40 horas semanales.

 $x_2$ : Otro personal, ayudantes técnicos sanitarios y diplomados en enfermería, fisioterapeutas, técnicos sanitarios y auxiliares de clínica, personal directivo y de administración, administrativos y otros titulares de grado medio.

<sup>(6)</sup> No se consideran aquí a los hospitales especializados ni a los de larga estancia.

<sup>(7)</sup> La encuesta EESRI no contiene la información requerida para la evaluación de la actividad hospitalaria en términos de producción de salud. Como indica Murray (1992), si en la selección de variables estamos interesados en determinar el impacto final de los servicios hospitalarios, existen razones suficientes para preferir variables de resultado final (*outcome*) (por ejemplo, el número de pacientes tratados ponderados por los corres-<br>pondientes pesos de la clasificación de *Diagnostic Related Group*) en vez de indicadores de actividad (throughput), como el número de días de internamiento en el hospital o el número de casos tratados.

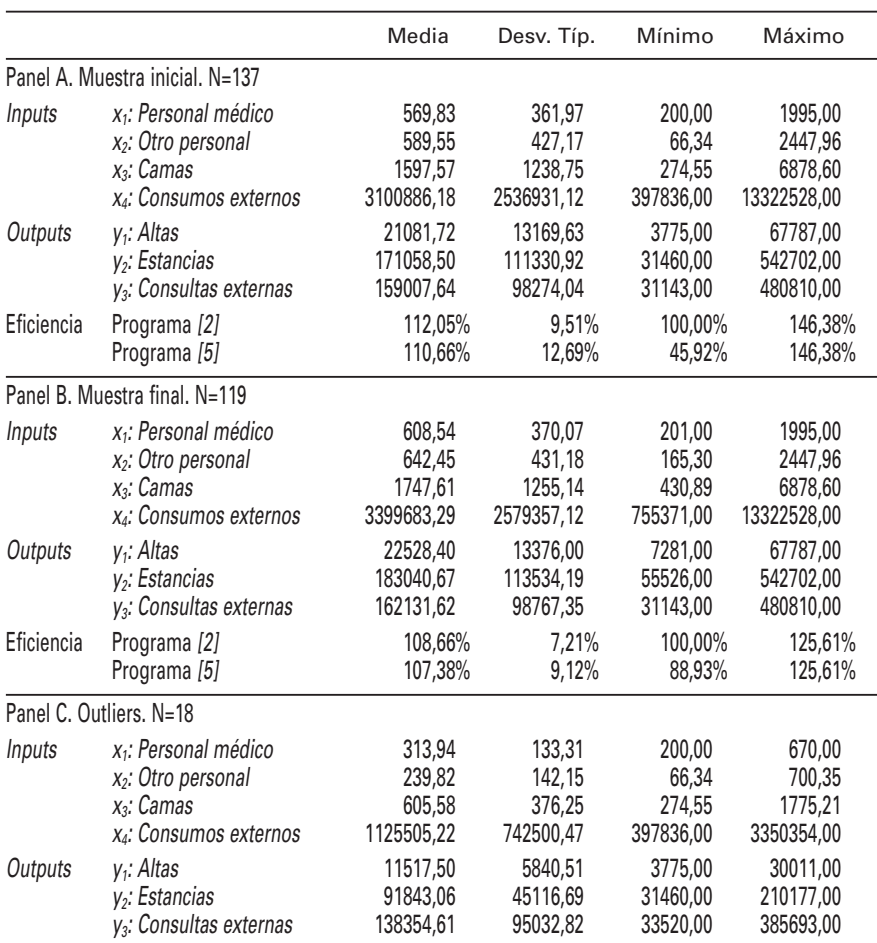

# **Cuadro 1 ESTADÍSTICAS DESCRIPTIVAS**

Fuente: elaboración propia.

 $x_3$ : Número de camas. Variable que sirve de indicador global del capital físico y también es representativa del volumen de inversión y de la complejidad de las instalaciones.

 $x_4$ : Consumos externos, compras de fármacos, de material sanitario de consumo, de comestibles y bebidas, de instrumental y pequeño utillaje sanitario, de ropa y de material de consumo y reposición.

Las estadísticas descriptivas de las medidas de *input* y de *output*, y también los resultados de la aplicación de los programas de eficiencia, se presentan en el cuadro 1. En el Panel A encontramos los valores descriptivos de la muestra inicial. El hospital con menor dimensión tiene 274 camas y el mayor 6.878. Del programa [2] obtenemos que la eficiencia promedio es del 112,05 %, debiendo el hospital más ineficiente aumentar su output en un 46,38 % para alcanzar la frontera eficiente. Los resultados del programa [5] indican que, efectivamente, hay observaciones extremas: el hospital más eficiente podría reducir su actividad hasta el 45,92 % de su nivel observado y continuaría formando parte de la frontera eficiente.

Aplicando el método iterativo propuesto se depura la muestra inicial, detectando un total de 18 observaciones extremas que también son influyentes. Eliminadas estas unidades, en el Panel B comprobamos que la "frontera razonable" está más cerca de las unidades ineficientes (la ineficiencia promedio es de 108,66 %) y la observación más extrema obtendría una producción del 11,07 % (100 – 88,93) por encima de la frontera. El Panel C permite identificar las características de las observaciones influyentes; los hospitales detectados son básicamente de pequeño tamaño, con una única excepción: el volumen de consultas externas.

El cuadro 2 detalla el proceso de detección de las unidades extremas e influyentes. Las columnas (1) a (5) incluyen los pasos seguidos en el método iterativo, las columnas  $(6)$  a  $(10)$  presentan los cálculos del método de Wilson (1995) y, finalmente, las columnas (11), (12) y (13) comparan los resultados de los dos métodos. Las columnas (11) y (12) presentan el puesto que correspondería a cada observación de acuerdo con los criterios de Wilson mientras que la columna (13) se refiere a la decisión tomada de acuerdo con nuestro método iterativo.

En la primera fila del cuadro 2 presentamos los resultados que corresponden a la comprobación del hospital número 22 (H22) como unidad extrema influyente. De acuerdo con el programa [5], la eficiencia de esta observación es 45,92%, lo que indica que dicho hospital podría reducir su producción hasta el 46 por ciento de su nivel observado y continuaría siendo eficiente. Considerando toda la muestra, éste es el hospital más alejado del resto y, como tal, es nuestro principal candidato a observación influyente. Al evaluar la eficiencia de la muestra restante (aplicando el programa [9]), el valor promedio de los niveles de eficiencia pasa del 110,66% al 110,43%, movimiento que, de acuerdo con el test de Wilcoxon con un nivel de significación del 1%, es estadísticamente significativo. Por lo tanto, de acuerdo con lo indicado en el apartado anterior, dicho hospital será definitivamente eliminado de la muestra. La eliminación del hospital H22 también sería consistente el dictamen procedente del método de Wilson pues, según los dos indicadores de influencia que incluye este método, H22 ocuparía el segundo puesto en el ranking de observaciones extremas.

Las divergencias entre ambos métodos comienzan a aparecer a partir de la tercera iteración. En efecto, la observación H75 es extrema y el test de Wilcoxon nos confirma que es también influyente. Sin embargo, fijándonos en la columna (12), dicho hospital nunca sería considerado influyente porque, de acuerdo con el método de Wilson, su presencia afectaría solamente a un único hospital y su eliminación no ocasionaría ningún cambio en la eficiencia total. De igual forma, en la décima iteración comprobamos que el hospital H19 puede ser calificado de extremo e influyente según nuestra propuesta y nunca con cualquiera de los criterios del método de Wilson (ocuparía el puesto 32 o 33 en el ranking de observaciones influyentes). Los problemas

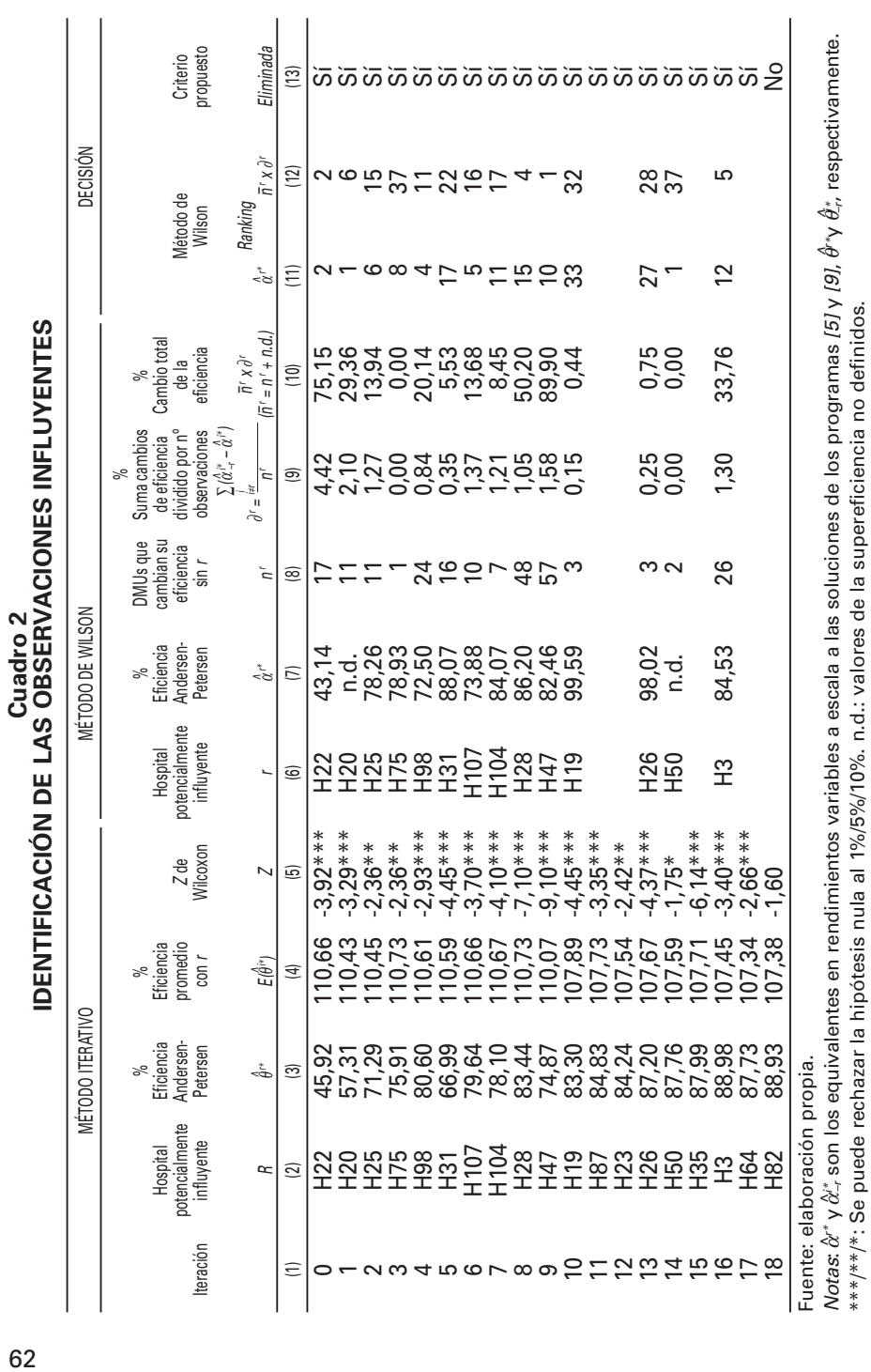

DIEGO PRIOR, JORDI SURROCA. EFICIENCIA Y SECTOR PÚBLICO: CÓMO MEJORAR EL CONTROL DE LA GESTIÓN...

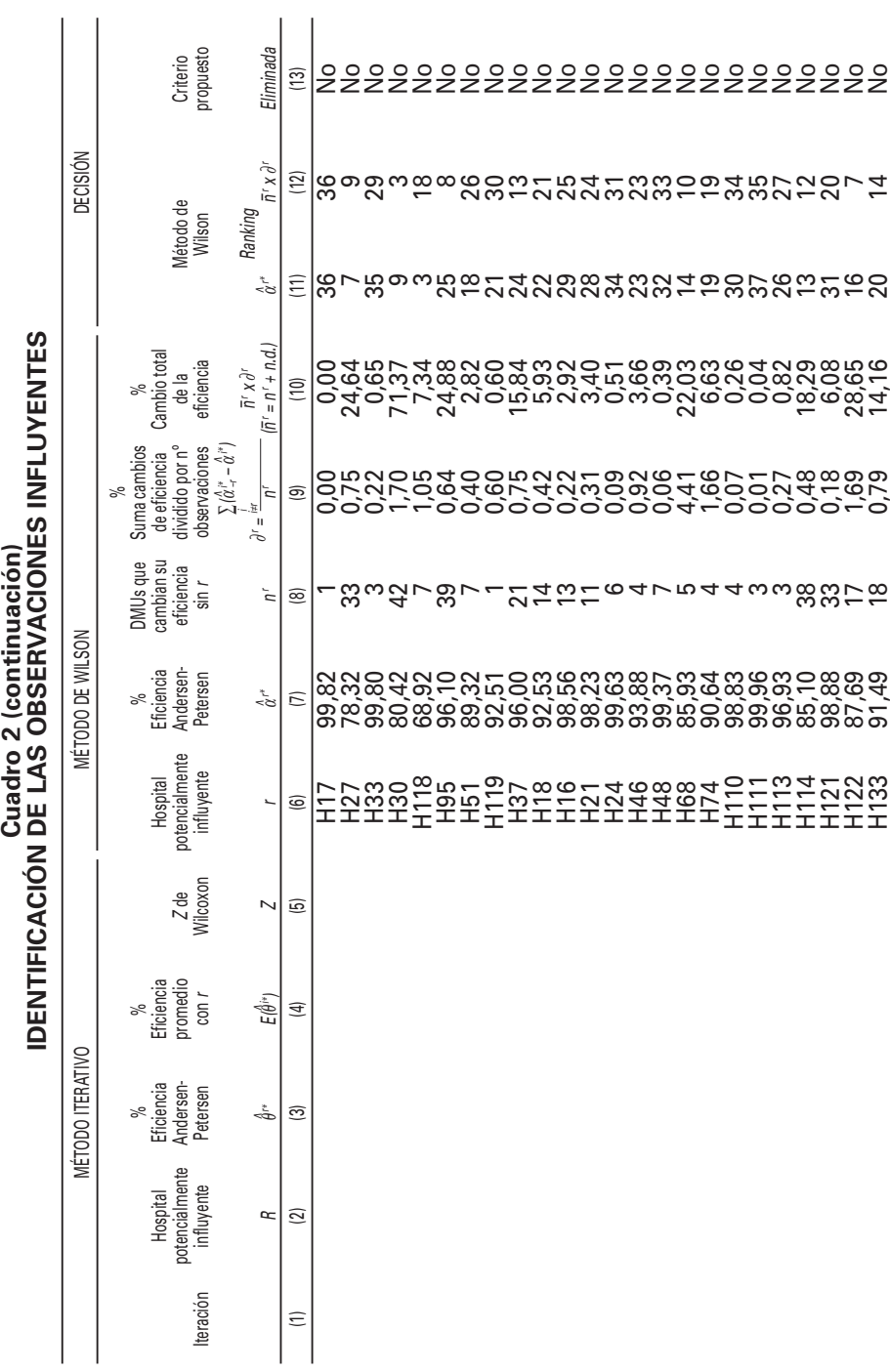

63

de enmascaramiento de datos aparecen a partir de la iteración número 11 y se presentan también en las iteraciones número 12, 15 y 17, poniendo en evidencia que los hospitales H87, H23, H35 y H64 son unidades extremas e influyentes a la vez, cuya importancia queda enmascarada por la presencia de otras observaciones aún más extremas. Esta es, precisamente, la debilidad del método de Wilson (1995) y la fortaleza de nuestro método iterativo.

El cuadro 2 también aporta ejemplos de casos donde la situación es, justamente, la contraria; es decir, hospitales aparentemente extremos e influyentes (de acuerdo con el método de una etapa de Wilson) no serían necesariamente influyentes según el proceso iterativo porque, neutralizados los hospitales precedentes con mayor nivel de influencia, la distribución de la eficiencia deja de ser sensible a su presencia. Éste sería el caso de los hospitales H27 y H30.

La aplicación del método iterativo nos aconseja eliminar 18 hospitales para construir la frontera razonable, estadísticamente independiente de cualquier observación. Como se recoge en el cuadro 3, esta frontera está integrada por 26 hospitales, cifra que dobla el número de observaciones eficientes de la muestra inicial. Otra propiedad de dicha frontera es que se han recortado los niveles de ineficiencia: los coeficientes de supereficiencia, al igual que la desviación estándar, son menores y los valores mínimos y máximos están más cercanos del nivel de plena eficiencia.

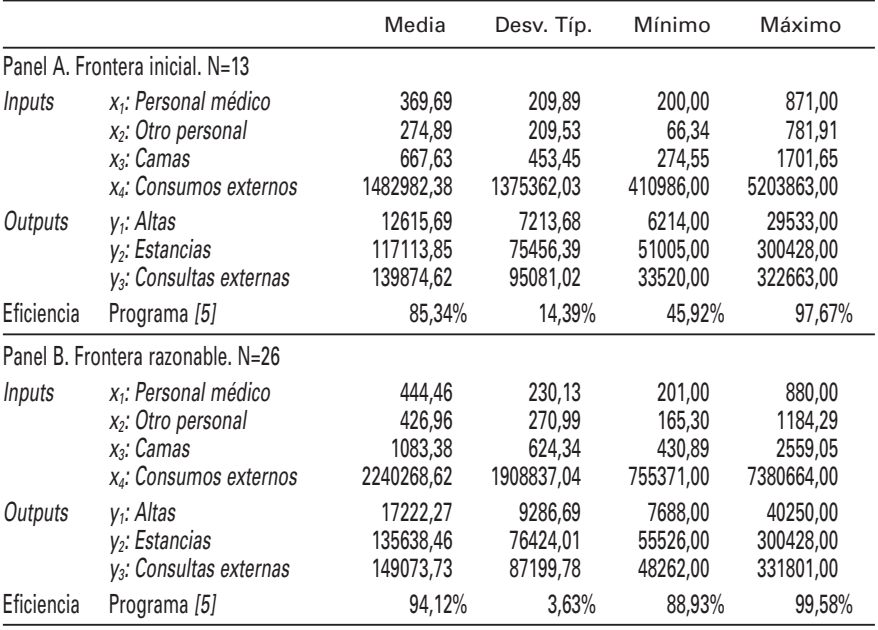

#### **Cuadro 3 CARACTERIZACIÓN DE LAS UNIDADES QUE FORMAN LA FRONTERA RAZONABLE FRENTE A LA FRONTERA INICIAL**

Fuente: elaboración propia.

# 5. CONCLUSIONES

La teoría de la agencia estudia el conflicto de intereses entre el principal y el agente y la forma en que, mediante la utilización de ciertos mecanismos de gobierno, pueden atenuarse los costes que genera esta relación. Así, el principal puede apoyarse en los sistemas de control de gestión y los incentivos para inducir al agente hacia el comportamiento deseado. Partiendo de esta premisa, en este trabajo presentamos un sistema de incentivos que induce a los gerentes de los hospitales públicos a maximizar los productos definidos por la autoridad sanitaria, en un contexto en el que los agentes toman descentralizadamente sus decisiones sobre el esfuerzo, la información es asimétrica (el esfuerzo no es verificable), y donde se desconoce la función de producción de los hospitales.

El sistema de incentivos presentado remunera al agente en función de la distancia que separa sus decisiones actuales (que dan lugar al *output* observado) de aquellas otras que maximizan el bienestar del principal (que darían lugar al denominado output potencial de Holmström, 1982). Este sistema de incentivos, sin embargo, es difícil de aplicar porque se desconoce la función de producción de cada hospital. Para solventar esta limitación, estimamos el *output* potencial con técnicas de Análisis Envolvente de Datos y, más concretamente, usando la propuesta de Andersen y Petersen (1993).

En este contexto, la frontera deducida del análisis DEA define los niveles de esfuerzo de first best: esfuerzo atribuido a los gerentes de aquellos hospitales que, para un mismo consumo de recursos productivos, consiguen el máximo output potencial. En la identificación de los hospitales que definen la frontera, hemos tenido en cuenta que la presencia de hospitales inalcanzables puede ocasionar un efecto no deseado sobre el conjunto de la muestra. Para solucionar este problema, presentamos un método iterativo que identifica a las observaciones extremas e influyentes y también a las inicialmente enmascaradas por otras observaciones aún más extremas. En el contexto de una negociación entre autoridades sanitarias y gerentes de los hospitales, nuestro método facilita la consecución de un acuerdo sobre el sistema de remuneración porque los agentes puedan sentirse identificados con el proceso de determinación de la "frontera razonable"8.

En la aplicación a una muestra de hospitales españoles del sistema público de salud, detectamos la presencia de 18 observaciones influyentes, que se han excluido de la frontera para garantizar la evaluación razonable de los gerentes del resto de hospitales. En el proceso hemos comprobado que el método más habitual de detección de unidades influyentes, el denominado método de Wilson (1995), deja sin señalar observaciones que, siendo muy influyentes, inicialmente no aparecían identificadas

<sup>(8)</sup> En función del grado de exigencia que se desee mantener, también puede considerarse la exclusión conjunta de más de una observación influyente.

DIEGO PRIOR, JORDI SURROCA. EFICIENCIA Y SECTOR PÚBLICO: CÓMO MEJORAR EL CONTROL DE LA GESTIÓN...

como tales pues quedaban enmascaradas por otras observaciones aún más extremas.

El método propuesto determina una frontera razonable, constituida por 26 hospitales (el doble que el número inicial de observaciones eficientes), que es perfectamente representativa y susceptible de utilización al negociar el establecimiento de un sistema de incentivos con los gestores de los hospitales. El *output* potencial definido por esta nueva frontera tiene tres valiosas propiedades. Primera, los objetivos son factibles al no estar influenciados por la presencia de ninguna observación inalcanzable. Segunda, el *output* no depende de la presencia de un hospital particular, y la eliminación ulterior de cualquiera de ellos no modificaría la distribución de la eficiencia del resto de la muestra. Y, tercera, al emplear la noción de supereficiencia de Andersen y Petersen (1993) podemos ordenar a los hospitales eficientes, lo que permite arbitrar incentivos para los gerentes de dichos hospitales.

#### REFERENCIAS BIBLIOGRÁFICAS

- Agrell, P.J.; Bogetoft, P. y Tind, J. (2002): "Incentive Plans for Productive Efficiency, Innovation and Learning", International Journal of Production Economics, vol. 78, nº 1, pp.1-11.
- Andersen, P. y Petersen, N.C. (1993): "A Procedure for Ranking Efficient Units in Data Envelopment Analysis", Management Science, vol. 39, nº 10, octubre, pp. 1261-1264.
- Banker, R.D. (1993): "Maximum Likelihood, Consistency and Data Envelopment Analysis: A Statistical Foundation", Management Science, vol. 39, nº 10, octubre, pp.1265-1273.
- Banker, R.D. y Thrall, R.M. (1992): "Estimation of Returns to Scale Using Data Envelopment Analysis", European Journal of Operational Research, vol. 62, nº 1, octubre, pp. 74-84.
- Bogetoft, P. (1994): "Incentive Efficient Production Frontiers: An Agency Perspective on DEA", Management Science, vol. 40, nº 8, agosto, pp. 959-968.
- Bogetoft, P. (1995): "Incentives and Productivity Measurements", International Journal of Production Economics, vol. 39, nº 1-2, abril, pp. 67-81.
- Byrnes, P. y Valdmanis, V. (1994): Analyzing Technical and Allocative Efficiency of Hospitals, en Charnes, A.; Cooper, W.W.; Lewin, A.Y. y Seiford, L.M. (eds.), Data Envelopment Analysis: Theory, Methodology and Applications, Norwell, Kluwer Academic Publishers, pp. 129-144.
- Chilingerian, J.A. y Sherman, H.D. (1990): "Managing Physician Efficiency and Effectiveness in Providing Hospital Services", Health Services Management Research, vol. 3, n<sup>o</sup>1, marzo, pp. 3-15.
- Dusansky, R. y Wilson, P.W. (1994): "Technical Efficiency in the Decentralized Care of the Developmentally Disabled", Review of Economics and Statistics, vol. 76,  $n^{\circ}$  2, mayo, pp. 340-345.
- Dusansky, R. y Wilson, P.W. (1995): "On the Relative Efficiency of Alternative Methods of Producing Public Sector Output: The Case of Developmentally Disabled", European Journal of Operational Research, vol. 80, nº 3, febrero, pp. 608-628.
- Ezzamel, M. y Mar-Molinero, C. (1990): "The Distributional Properties of Financial Ratios in UK Manufacturing Companies", Journal of Business Finance & Accounting, vol. 17, n<sup>o</sup> 1, primavera, pp. 1-30.
- Giokas, D.I. (2001): "Greek Hospitals: How Well Their Resources Are Used", Omega, vol. 29, nº 1, pp. 73-83.
- González, E. y Ventura, J. (2000): Efficiency and Program-Contract Bargaining in Spanish Public Hospitals, II Oviedo Workshop on Efficiency and Productivity, Oviedo.
- Holmström, B. (1982): "Moral hazard in Teams", The Bell Journal of Economics, vol. 13, pp. 324-341.
- Kittelsen, S.A.C. (1993): Stepwise DEA. Choosing Variables for Measuring Technical Efficiency in Norwegian Electricity Distribution, Mimeo, Departamento de Económicas, Universidad de Oslo.
- Laffont, J.J. y Tirole, J. (1988): "The Dynamics of Incentive Contracts", Econometrica, vol. 56, nº 5, septiembre, pp. 1153-1175.
- Leibenstein, H. (1966): "Allocative Efficiency vs X-Efficiency", The American Economic Review, vol. 56, nº 3, junio, pp. 392-415.
- Murray, R. (1992): "Measuring Public-Sector Output: The Swedish Report", en Griliches, Z. (ed.), Output Measurement in the Service Sectors, NBER, The University of Chicago Press, pp. 517-542.
- Pastor, J.T.; Ruiz, J.L. y Sirvent, I. (1999): "A Statistical Test for Detecting Influential Observations in DEA", European Journal of Operational Research, vol. 115, nº 3, junio, pp. 542-554.
- Pestiau, P. y Tulkens, H. (1993): "Assessing and Explaining the Performance of Public Enterprises", FinanzArchiv, vol. 3, nº 50, pp. 293-323.
- Timmer, C.P. (1971): "Using a Probabilistic Frontier Production Function to Measure Technical Efficiency", Journal of Political Economy, vol. 79, nº 4, julio-agosto, pp. 776-794.
- Tirole, J. (2001): "Corporate Governance", *Econometrica*, vol. 69, n<sup>o</sup> 1, pp. 1-35.
- Ventura, J.; González, E. y Cárcaba, A. (2004): "Efficiency and Program-Contract Bargaining in Spanish Public Hospitals", Annals of Public and Cooperative Economics, vol. 75, nº 4, pp. 549-573.

Wilson, P.W. (1995): "Detecting Influential Observations in Data Envelopment Analysis", The Journal of Productivity Analysis, vol. 6, pp. 27-45.

Wilson, P.W. y Jadlow, J.M. (1982): "Competition, Profit Incentives, and Technical Efficiency in the Provision of Nuclear Medicine Services", The Bell Journal of Economics, vol. 13, nº 2, pp. 472-482.

#### ABSTRACT

As in the majority of public sector organisms, the definition of suitable objectives for public health services is not free from controversy. Though important, it is not the most crucial problem. Once the objectives have been defined, fresh problems arise when they are to be implemented. In order to determine to what extent the objectives set are to be met, then the most suitable management control system must be defined. In order to improve the tools for the public management, there exists research relating management concepts with productivity measurement methods that offer useful solutions. Following this idea, we connect agency theory with efficiency analysis and describe how it is possible to define an incentives scheme, applicable to public management, oriented to the supervision of the efficiency and productivity of public managers. To be sure that the remuneration scheme meets the requirements, the determination of the distance separating observed and potential outputs is necessary. To be precise, the determination of the potential outputs is the objective of the deterministic non parametric DEA methods. The proposed method is applied to a sample of hospitals forming part of the public network of the Spanish health service. The results obtained confirm the applicability of the proposal made.

Key words: incentives, agency theory, DEA, outliers detection, data masking.